# **PxrMix**

Mixes two colors together according to the specified mix percentage. The mixed color result is calculated as: ((1.0-mix) \* color1) + (mix \* color2).

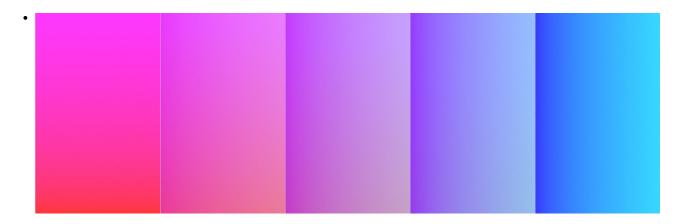

# **Input Parameters**

## Color 1

The first color that is mixed with the second color.

## Color 2

The second color that is mixed with the first color.

#### Mixer

The first color that is mixed with the second color.

### **Clamp Mixer**

Keep the mix value between 0 and 1 to make sure you only get either color1 or color2 when outside of that range.

#### **Output Parameters**

## resultRGB

The clamped color result.

# resultR

The R channel from the resultRGB output.

#### resultG

The G channel from the resultRGB output.

# resultB

The B channel from the resultRGB output.